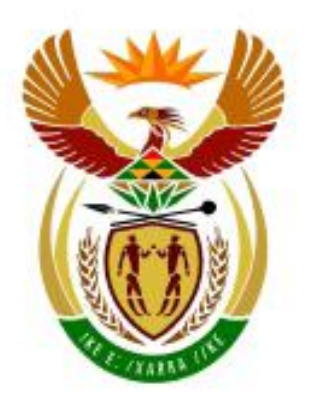

# higher education<br>& training

Department: **Higher Education and Training REPUBLIC OF SOUTH AFRICA** 

# GSN690**(E)**(N15)H

# **NATIONAL CERTIFICATE**

# **INFORMATION PROCESSING N6**

(6020286)

**15 November 2018 (X-Paper) 09:00–12:00**

**THE QUESTION PAPER MUST BE HANDED TO CANDIDATES 30 MINUTES BEFORE THE COMMENCEMENT OF THE EXAMINATION.**

**This question paper consists of 31 pages.**

### **DEPARTMENT OF HIGHER EDUCATION AND TRAINING REPUBLIC OF SOUTH AFRICA**

NATIONAL CERTIFICATE INFORMATION PROCESSING N6 TIME: 3 HOURS MARKS: 300

### **INSTRUCTIONS TO CANDIDATES AND INVIGILATORS**

## **30 MINUTES ARE ALLOWED TO READ THE INSTRUCTIONS**

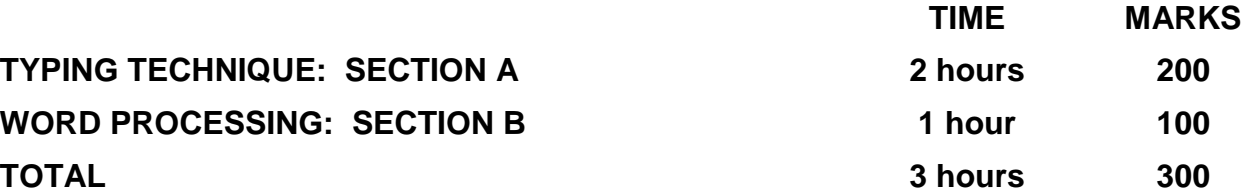

### **READ THE FOLLOWING INSTRUCTIONS CAREFULLY BEFORE ANSWERING THE PAPER. INVIGILATORS WILL EXPLAIN IF NECESSARY.**

### **TYPING TECHNIQUE: SECTION A**

- 1. Candidates who are not ready and on time for the TIMED ACCURACY TEST (QUESTION 1) will only be allowed to enter the examination venue after the expiration of the TEN MINUTES allowed for the timed accuracy test.
- 2. Candidates are allowed to read through the test 3 MINUTES before the commencement of the examination.
- 3. The timed accuracy test must be keyed in at the beginning of the examination.
- 4. After the expiration of the TEN MINUTES allowed for the timed accuracy test, your test will be collected and signed by the invigilator. It will be retained until the completion of the examination session whereafter, in your presence, it will be put in your EXAMINATION FOLDER.
- 5. Answer ALL the questions.
- 6. Procedure for QUESTIONS 2, 3, 4, 5 and 6: Key in, save and print.
- 7. Each answer must be printed on a SEPARATE A4 paper. Use only ONE side of the paper.

### **WORD PROCESSING: SECTION B**

- 1. Answer ALL the questions.
- 2. Procedure for QUESTIONS 7A, 8A AND 9A: Key in, save and print.
- 3. Retrieve, copy and process according to the instructions in part B of each question. Print and hand in part A as well as part B.
- 4. Each answer must be printed on a SEPARATE A4 paper. Use only ONE side of the paper.
- 5. If a LETTERHEAD is provided and the printer(s) cannot accommodate it you may use A4 paper. Hand in the PRINTOUT on A4 paper together with the LETTERHEAD so that the positioning of the text on the paper can be determined in accordance with the data on the LETTERHEAD.

### **GENERAL**

- 1. You may use a computer ruler, dictionary, ASCII codes and the template.
- 2. NO notes or any nonpermissible material may be hidden in or transcribed into these articles.
- 3. Use only COURIER NEW 12 pt except if otherwise indicated in the question paper.
- 4. Work fast in order to complete the question paper in time.
- 5. Save your work at regular intervals to prevent loss of keyed-in data during a power failure. Only the duration of the power failure will be allowed additionally – NO extra time will be allowed for loss of work.
- 6. In the event of a computer or printer defect the invigilator will make the necessary arrangements for you to continue with the examination and the actual time lost will be allowed additionally.
- 7. Key in the QUESTION NUMBER as well as your EXAMINATION NUMBER on each question. NO questions without EXAMINATION NUMBERS will be marked.
- 8. At the end of the examination session, hand in the following:
	- 8.1 EXAMINATION FOLDER with PRINTOUTS to be marked in the same order as the questions in the question paper.
	- 8.2 The compact disk/memory stick on which your work was saved, properly marked with your EXAMINATION NUMBER. If work is saved on the hard drive/network, the invigilator(s) must copy the work to a compact disk/memory stick and then it must be deleted immediately from the hard drive/network. Candidates' answers must be kept for at least 6 MONTHS.
	- 8.3 ALL other PRINTOUTS. NO PRINTOUTS may be taken out of the examination room or put into bins.
- 9. Any attempt to obtain information or to give information to another candidate is a violation of the examination rules and will be regarded in a serious light. If you are found guilty of such a violation, steps will be taken against you.

# **WAIT FOR THE INSTRUCTION FROM THE INVIGILATOR BEFORE YOU TURN THE PAGE.**

# **TYPING TECHNIQUE**

# **SECTION A**

# **DO NOT TURN THE PAGE BEFORE THE INVIGILATOR INSTRUCTS YOU TO DO SO.**

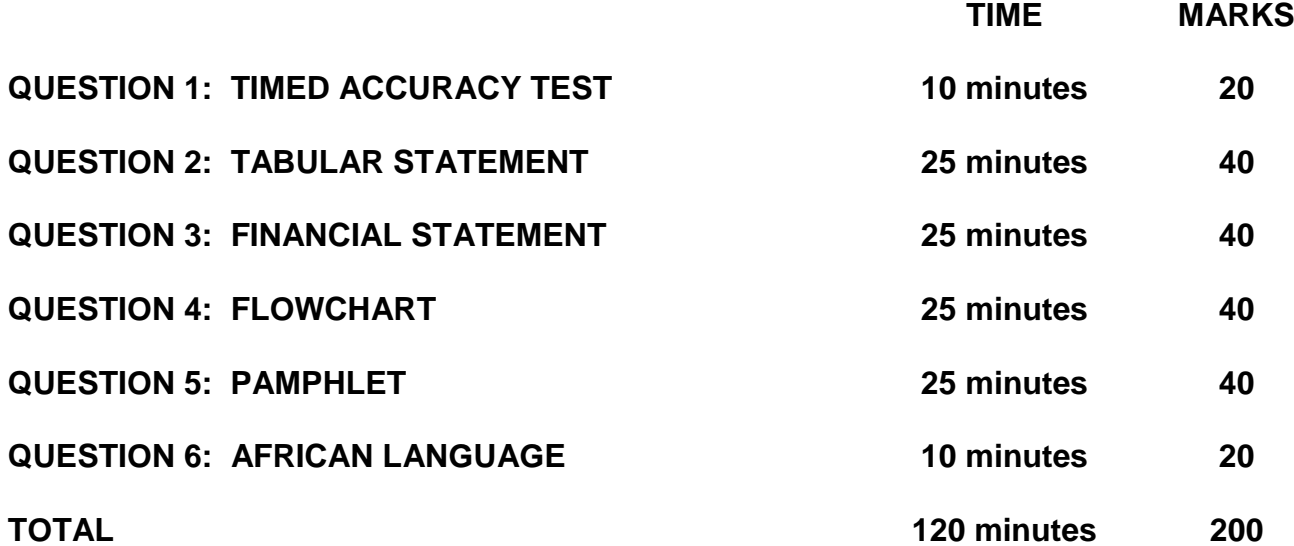

### **QUESTION 1: TIMED ACCURACY TEST**

### **TIME:** 10 minutes **MARKS: 20**

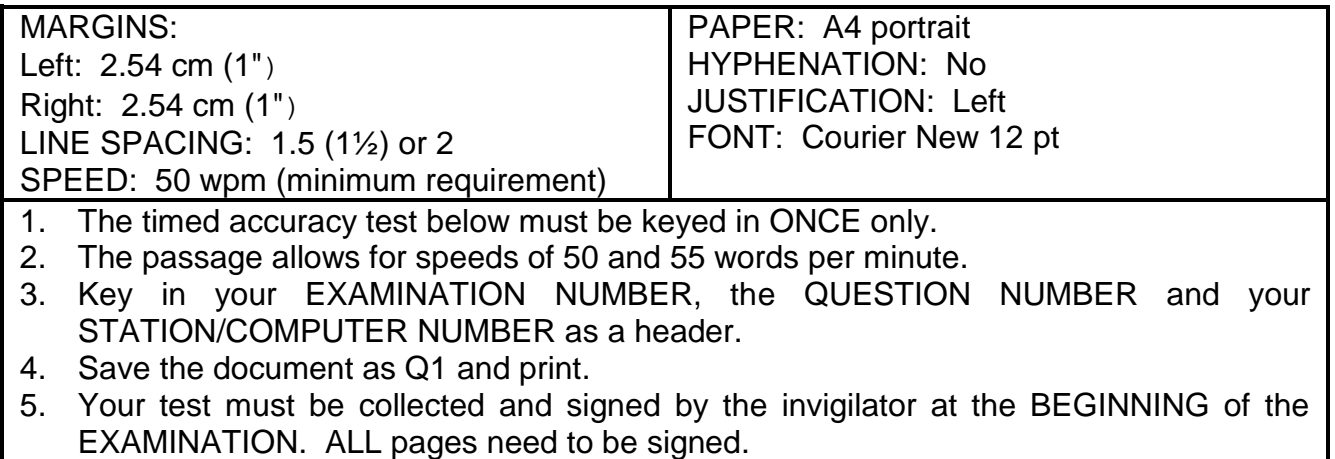

When you're studying, everything else seems so much more interesting, even just staring at the wall, isn't it? First of all make up your mind that you're going to study hard and score good marks. After you've decided, there are a million distractions to deal with. Your roommate who listens to music on her I-Pod, so loud that people in the next room can hear; the constant updates on Facebook; the rerun of your favourite television shows and so on. There are many things that occupy your mind, particularly when you sit down to study. The trick lies in avoiding distractions effectively and keeping yourself motivated to continue studying.

The list of distractions are endless and different for everyone. However, you can deal with them effectively by adopting a disciplined approach.

### **QUESTION 1: TIMED ACCURACY TEST (CONTINUED)**

Study at a place where you feel most comfortable. For most people, home is the best place, but if there are too many people at your home, go elsewhere. Libraries are a good place to study, you can use the study rooms that they have. Most college campuses have designated study rooms, make use of these facilities.

Clear your study desk of anything that you do not need while studying; clutter could be a distraction. Seeing things like a book, a bill or a photograph may distract you. Tempted to watch your favourite show? If so, keep the television and laptop away. Check Facebook before you start studying and then disconnect your internet. Put your cellphone on silent and preferably out of sight.

Prepare a timetable and alternate between subjects that interest you and those that don't. Make a target for yourself and at the end of every day, check whether you managed to achieve it or not. Reward yourself when you manage to complete your goal successfully, either by buying yourself a dessert or allowing yourself an hour of surfing the net or whatever it is that makes you happy.

It is important to take breaks, before you get too tired and completely loose concentration. Take a 10-15 minute break after every hour or so, depending on your concentration level. Regular breaks are imperative in maintaining concentration.

**QUESTION 1: TIMED ACCURACY TEST (CONTINUED)**

If you feel very tired, you might want to take a longer break and get back to studying when you feel more alert.

Avoid eating too much before a study session, also do not eat anything that could upset your stomach. Eating too much will make you lethargic and you will be tempted to take a nap. Starving yourself also will not help with concentration. It is best to eat small meals throughout the day. Opt for healthy snacks and fruit each time you take a break. Also make sure you drink enough water, especially when you feel sluggish. **50 wpm**

While most people maintain

**55 wpm**

▸

**[20]**

(6020286) -8- GSN690**(E)**(N15)H

### **QUESTION 2: TABULAR STATEMENT**

### **TIME: 25 minutes MARKS: 40**

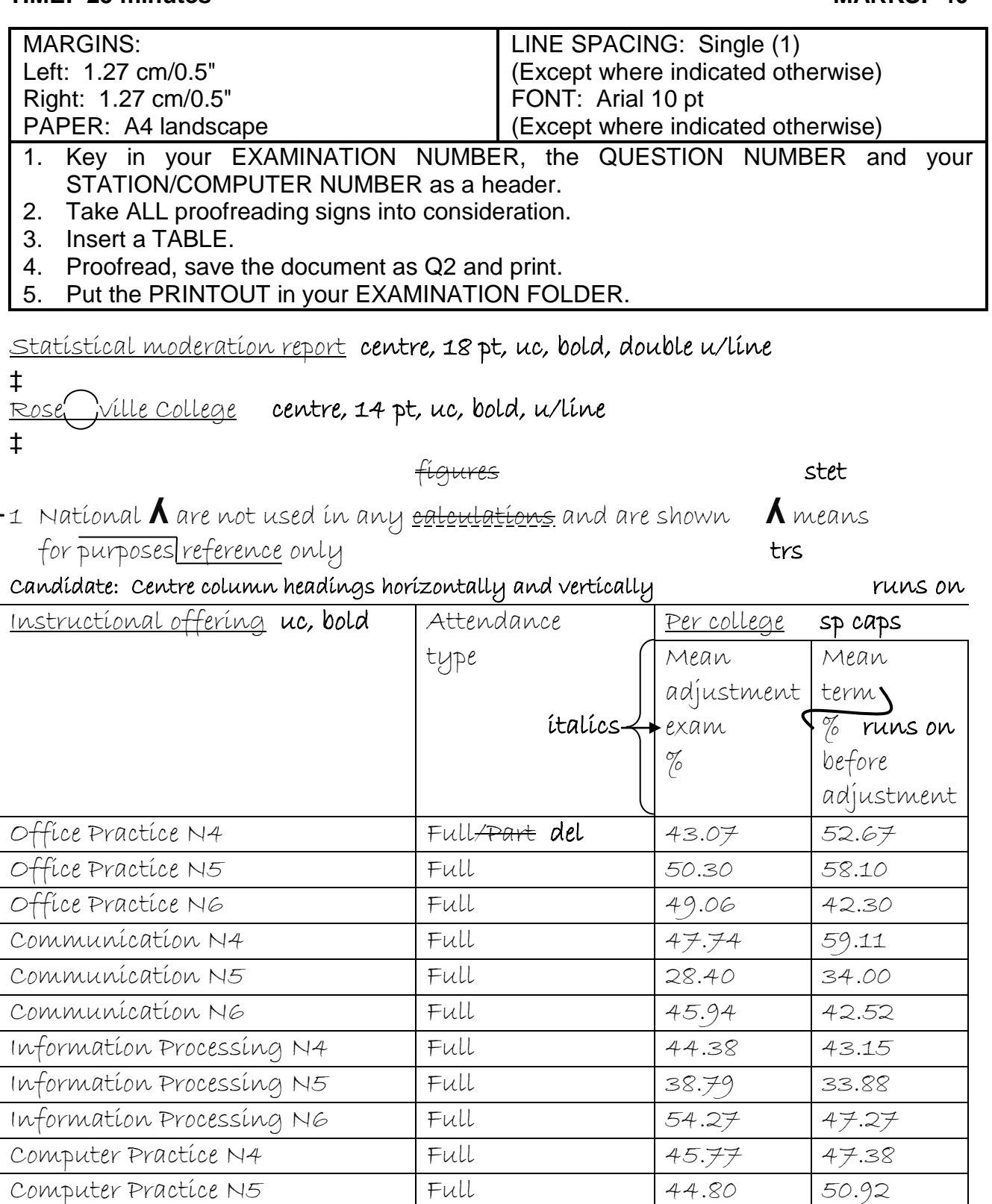

### Candidate: Sort subjects and corresponding figures alphabetically Align figures right

Computer Practice N6 Full Full 44.29 55.36

 $+$ Move

### **QUESTION 2: TABULAR STATEMENT (CONTINUED)**

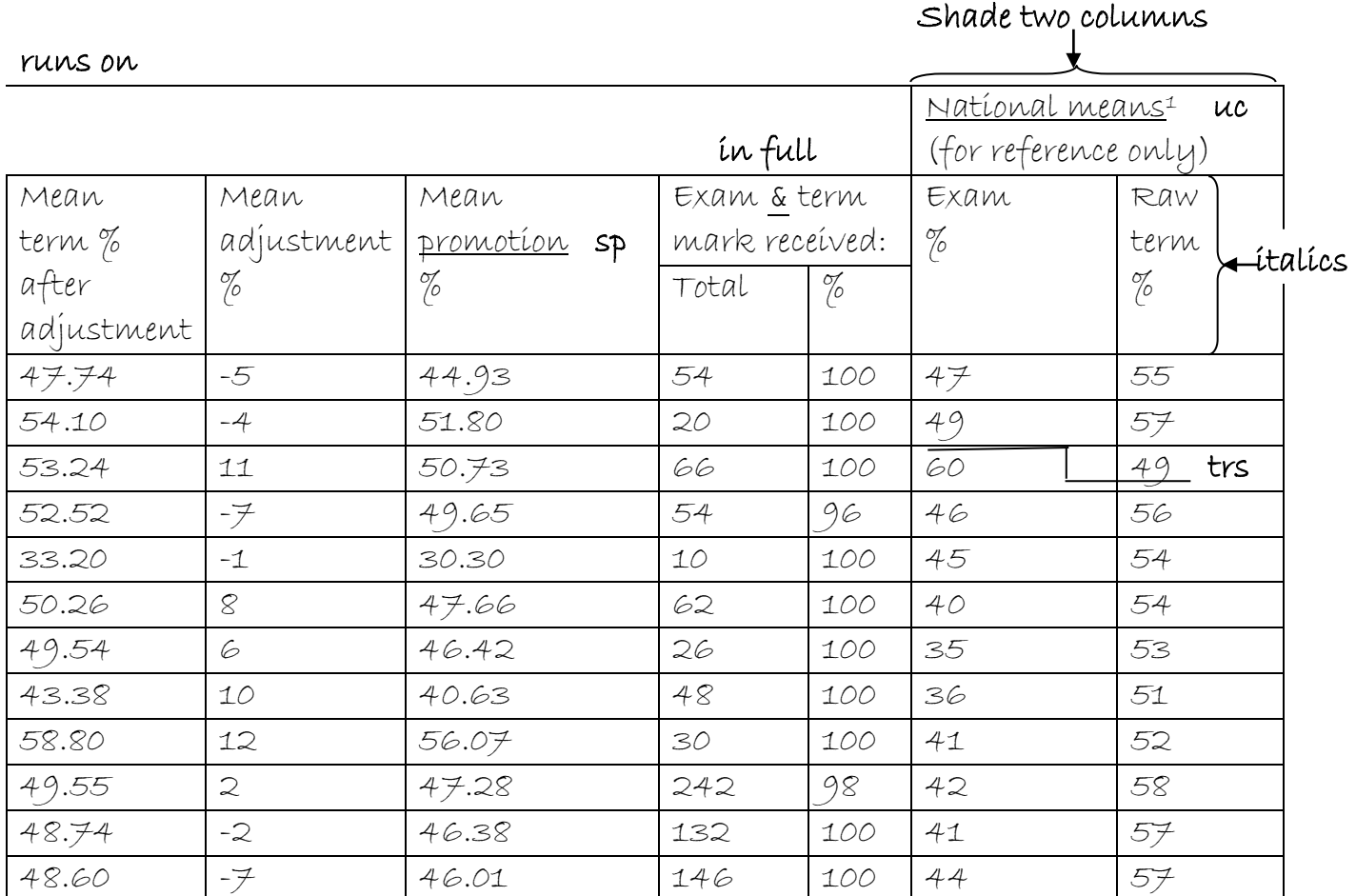

**[40]**

### **QUESTION 3: FINANCIAL STATEMENT**

### **TIME: 25 minutes MARKS: 40**

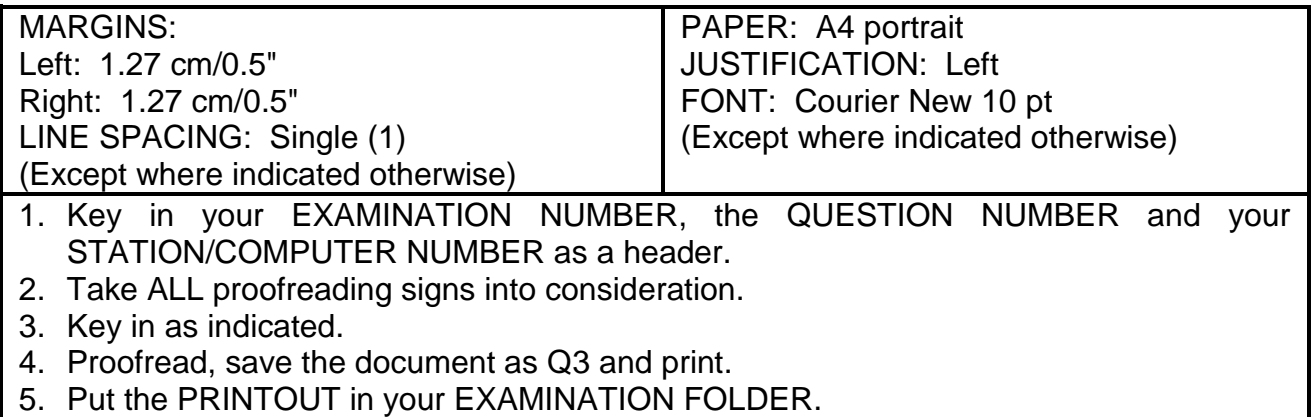

Department of Higher Education and Training 16 pt, uc, bold, double u/line, centre ‡ Programme costs for Report 191 14 pt, uc, bold, centre

‡

### Candidate: Move this paragraph to the end of the document.

1 / twenty % (fee guide Jine) is only a guide and colleges in figures will determine their **ʎ** class fees. **ʎ** own

### **QUESTION 3: FINANCIAL STATEMENT (CONTINUED)**

### Candidate: Centre column headings and align headings at the bottom. Column headings must be in capital letters and italics.

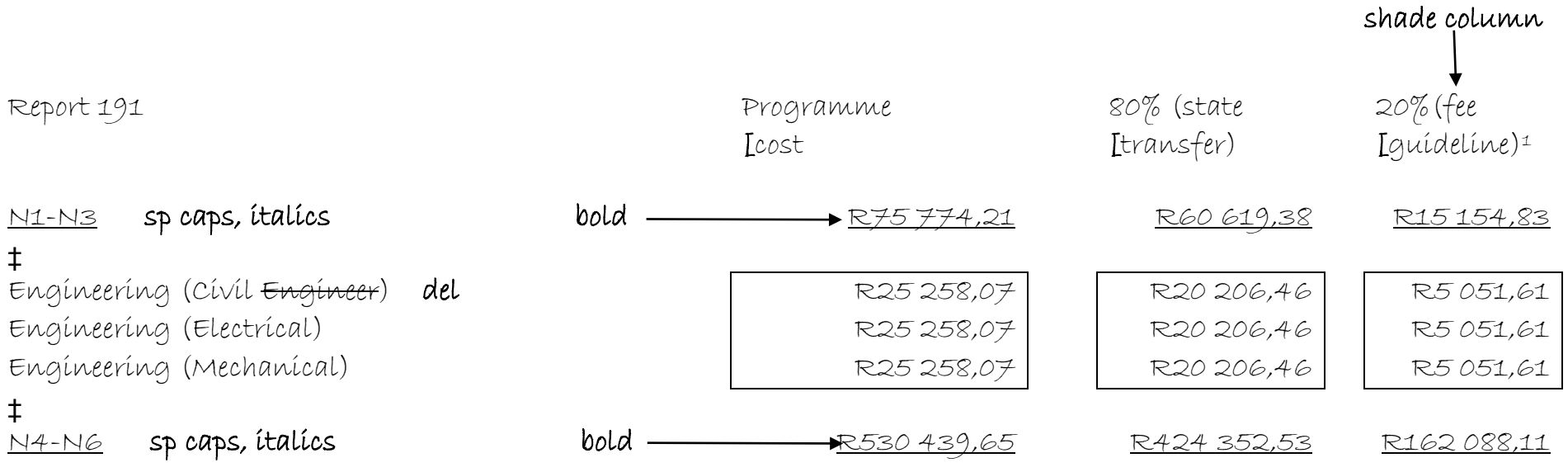

‡

### **QUESTION 3: FINANCIAL STATEMENT (CONTINUED)**

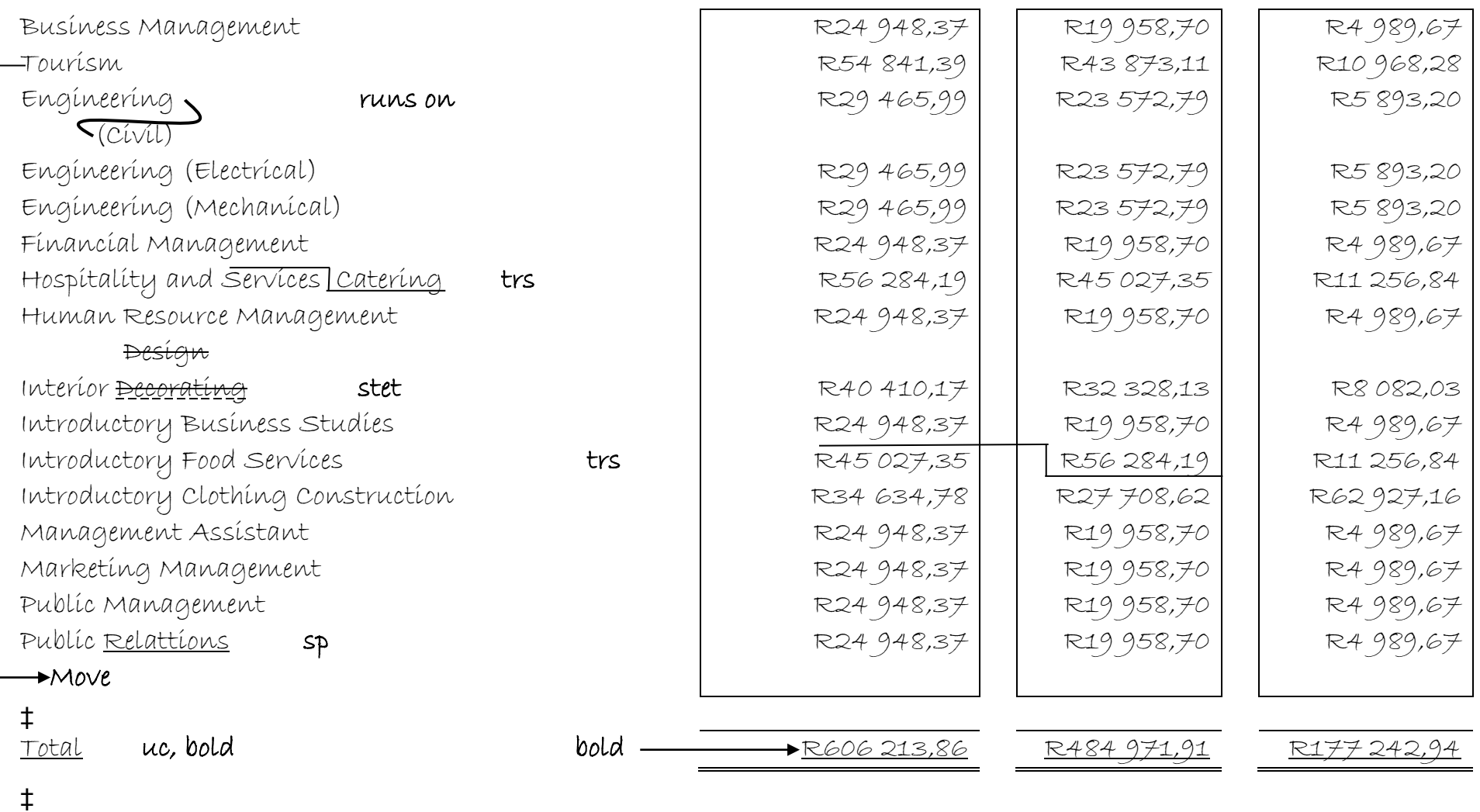

**[40]**

### **QUESTION 4: FLOW CHART**

### **TIME: 25 minutes**  MARKS: 40

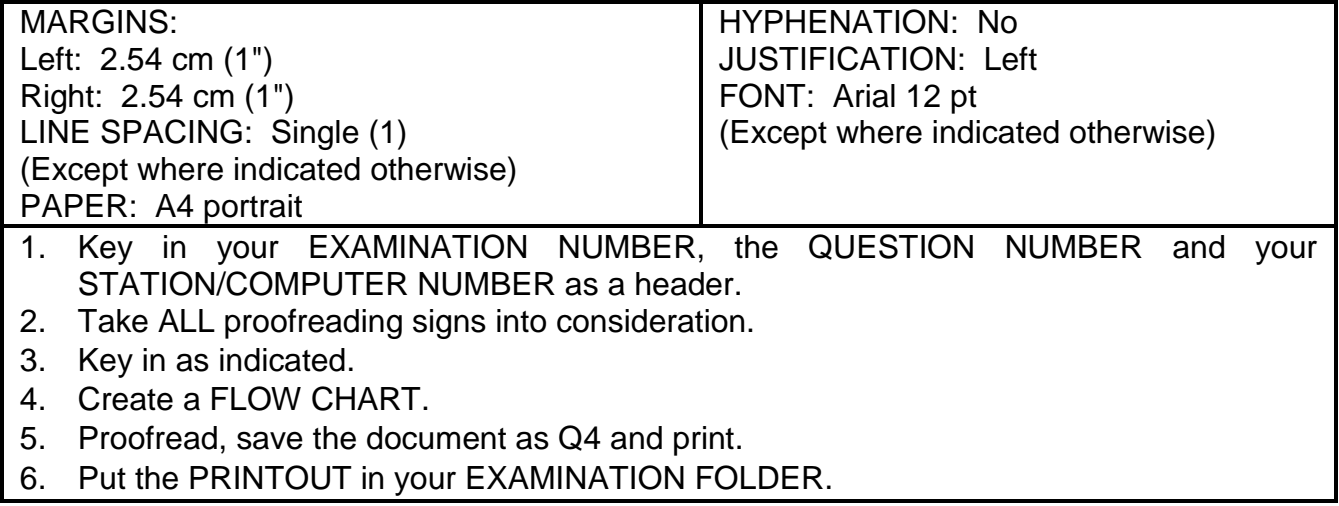

Vision, mission and value statement 18 pt, uc, bold, double u/line, centre

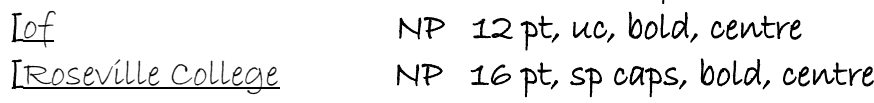

‡

Candidate: Change the underlined headings to 12 pt, uc, bold and italics.

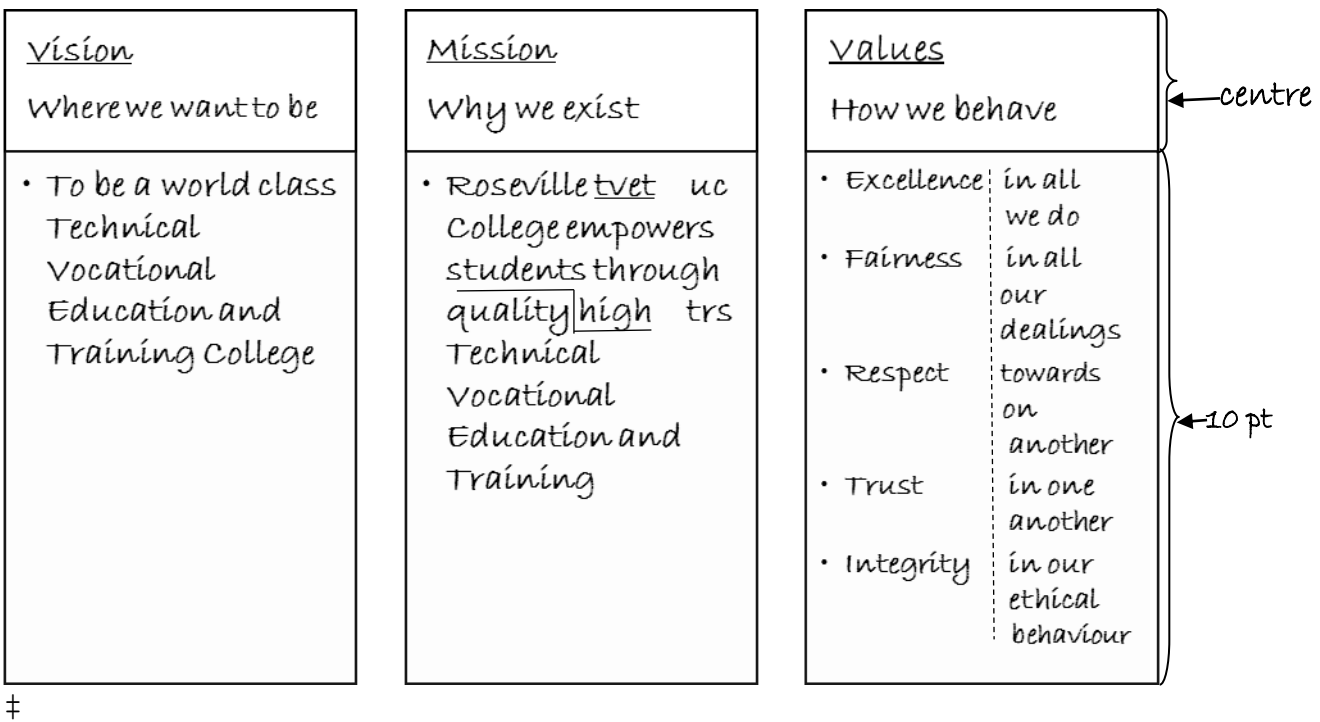

### **QUESTION 4: FLOW CHART (CONTINUED)**

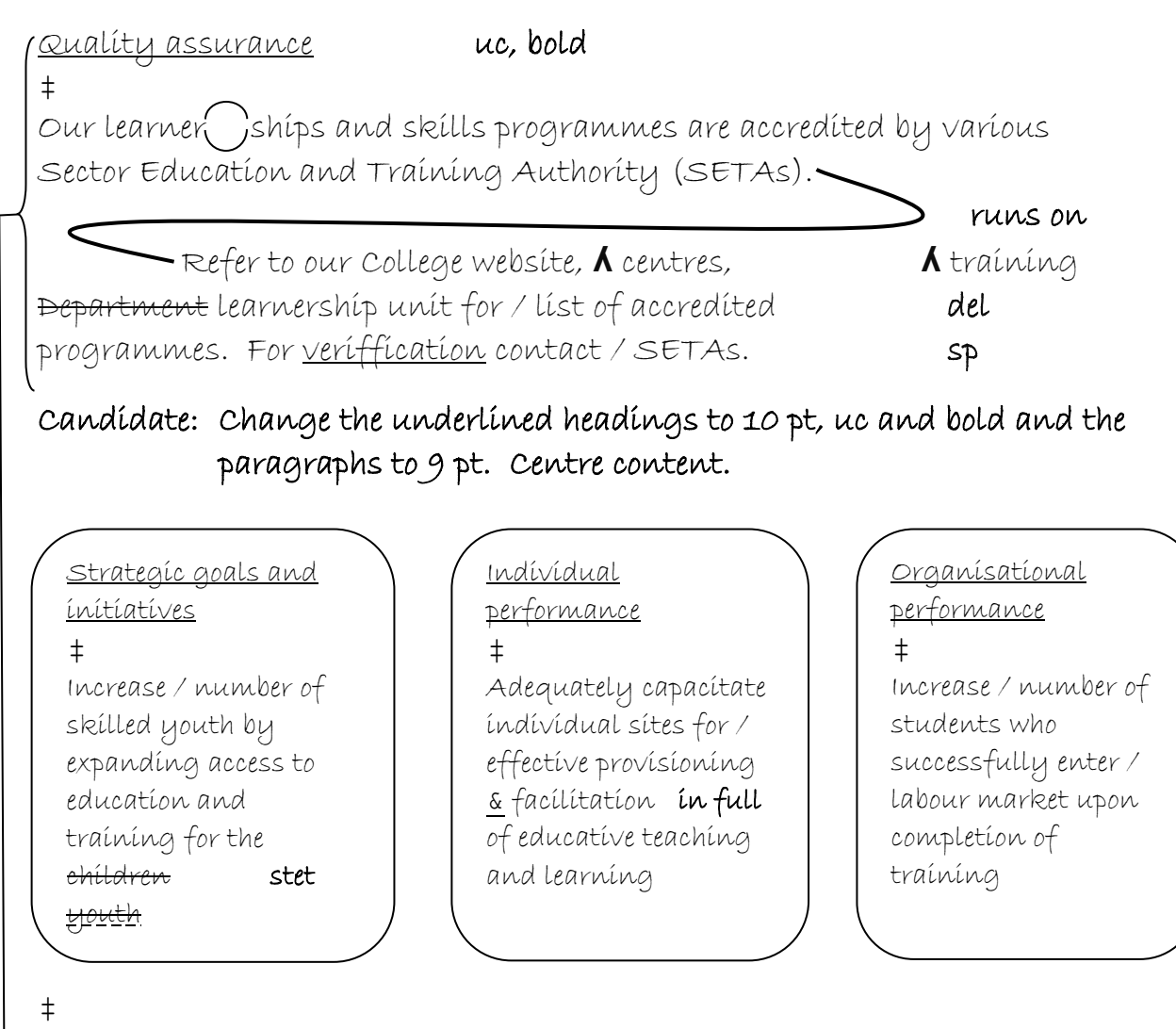

 $\rightarrow$ Move

**[40]**

### **QUESTION 5: PAMPHLET**

### **TIME: 25 minutes MARKS: 40**

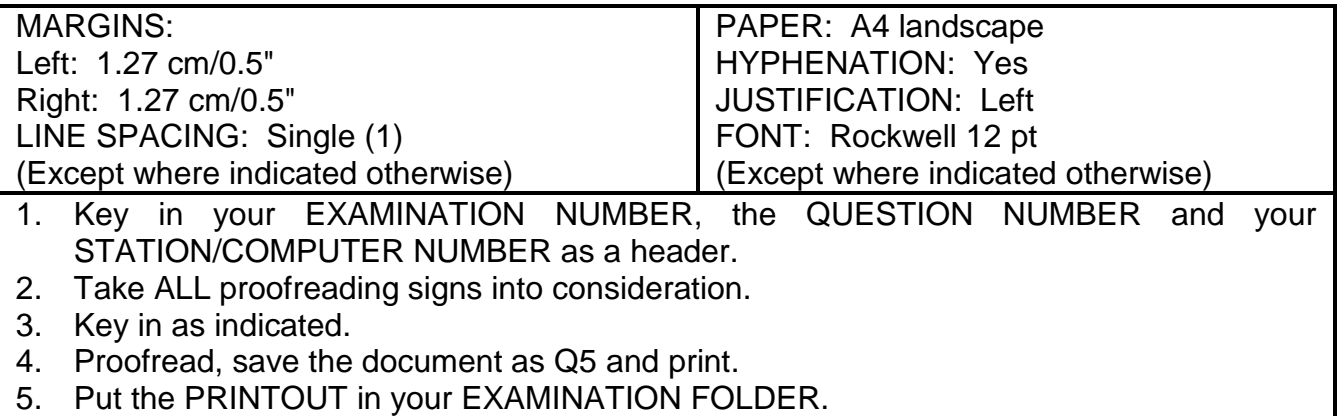

Candidate: Create columns as indicated.

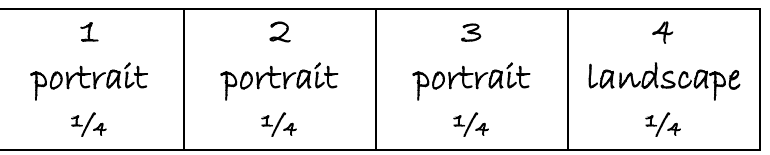

Candidate: Replace the word anxiety to anxiety in capital letters and bold. Centre the content in each column vertically.

study methods 20 pt, sp caps, bold, right-align

- ‡
- 3 Insert as indicated

Tips to stay focused while studying uc, bold, centre, shade

‡

Candidate: Insert any bullets and indent.

 $+$ Move

roster

Put away things that distract you [Set a timetable and stick to it NP stet ‡ Take a break at fixed intervals [Eat small frequent meals [Learn NP when you feel most alert ‡ Choose a quiet and comfortable place ‡

```
Avoid getting too cosy in your chair [Elliminate all internal NP sp
distractions
```
### **QUESTION 5: PAMPHLET (CONTINUED)**

### 1 Insert as indicated

### Test anxiety uc, bold, centre, shade

‡

Test anxiety is a kind of performance anxiety which makes a person feel nervous before, during and after an examination. [Anxiety is actually a very u/line NP normal way of reacting to stressful situations.

‡

It is / way in which our body tries to cope with stress. [A little anxiety NP actually helps one in concentrating and working hard for / examinations. ‡

However, if students spend all their time battling these stressful muns on thoughts, a lot of **ʎ** study time would be lost, **ʎ** valuable prolonging / vicious circle of stress and failure.

### 4 Insert as indicated

Different things work for different people 16 pt, uc, bold, u/line, centre

Figure out which centre

‡

‡

Candidate: Insert any bullets and centre

place time & in full method ‡ work best for you and stick to it. centre

### 2 Insert as indicated

Symptoms uc, bold, centre, shade ‡ <u>An personfanxious may experience some of / following physical</u> italics trs effects:

‡

### **QUESTION 5: PAMPHLET (CONTINUED)**

### Candidate: Insert any bullets and indent. Change line spacing to 1.5.

Stomach ache and diarrhoea [Fever [Nausea [Giddiness [Headache [Rapid heart beat [Perspiration [Shivering [Emotional problems like crying or frustration [Memory blanking out del

**[40]**

### **QUESTION 6: AFRICAN LANGUAGE**

### **TIME: 10 minutes MARKS: 20**

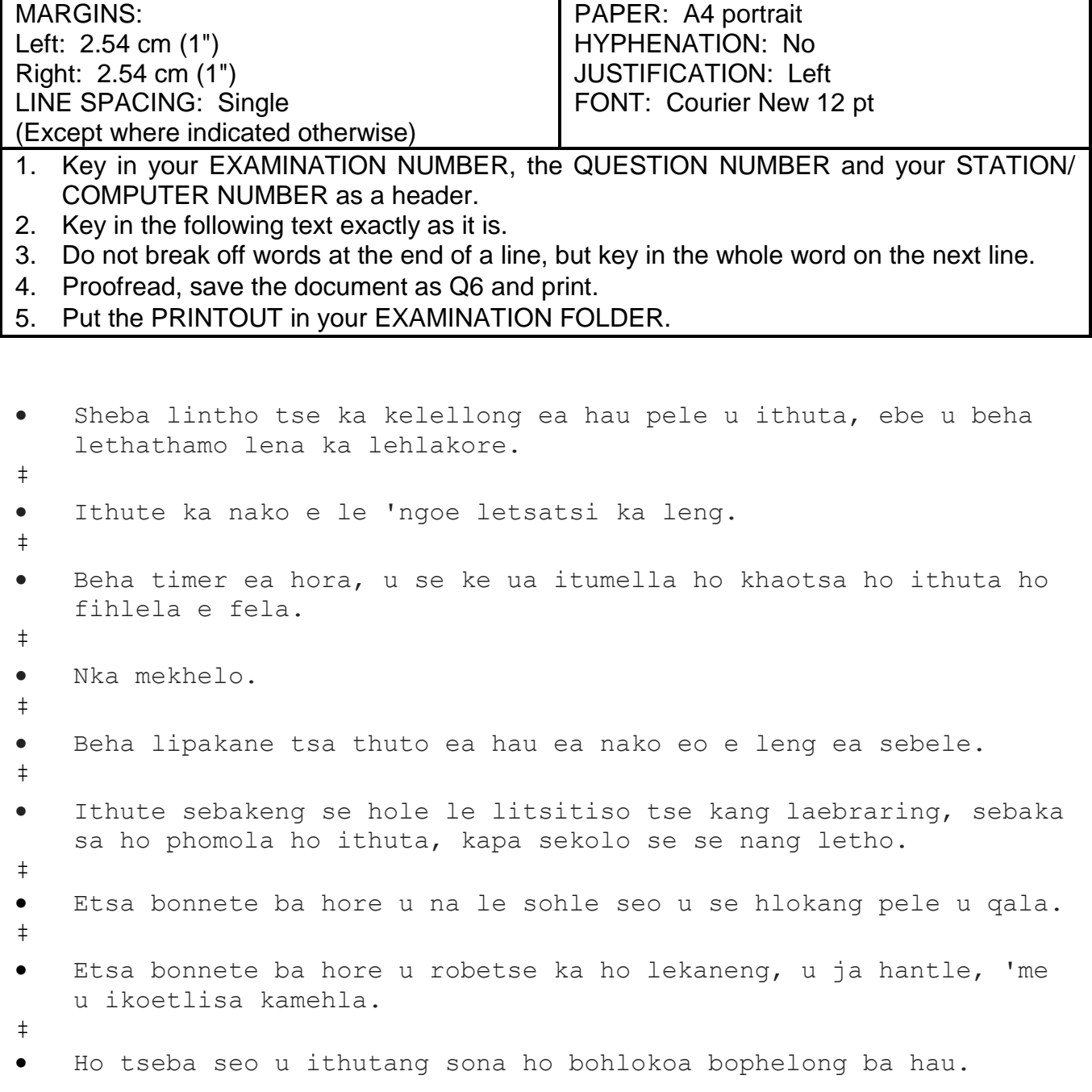

**[20]**

### **TOTAL SECTION A: 200**

# **WORD PROCESSING**

# **SECTION B**

# **YOU HAVE TO WORK FAST AND ACCURATELY**

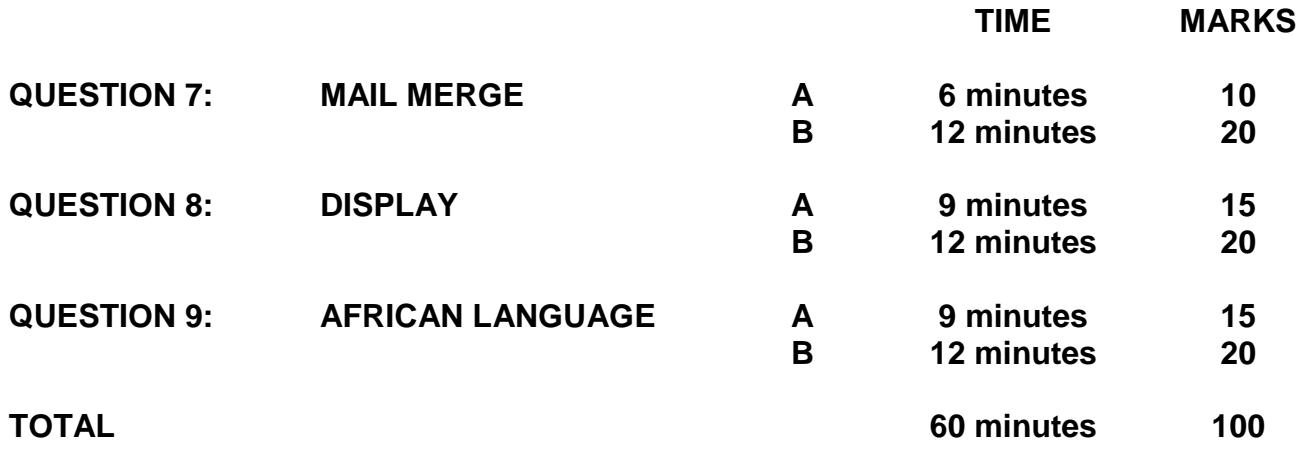

### **QUESTION 7A: MAIL MERGE**

### **TIME: 6 minutes MARKS: 10**

- 1. Create the fields/field names below.
- 2. Ensure that your EXAMINATION NUMBER, the QUESTION NUMBER and your STATION/COMPUTER NUMBER appear on the PRINTOUT.
- 3. Use Times New Roman 8 pt. Use landscape orientation.
- 4. Proofread, save the document as Q7A and print.
- 5. Put the PRINTOUT in your EXAMINATION FOLDER.

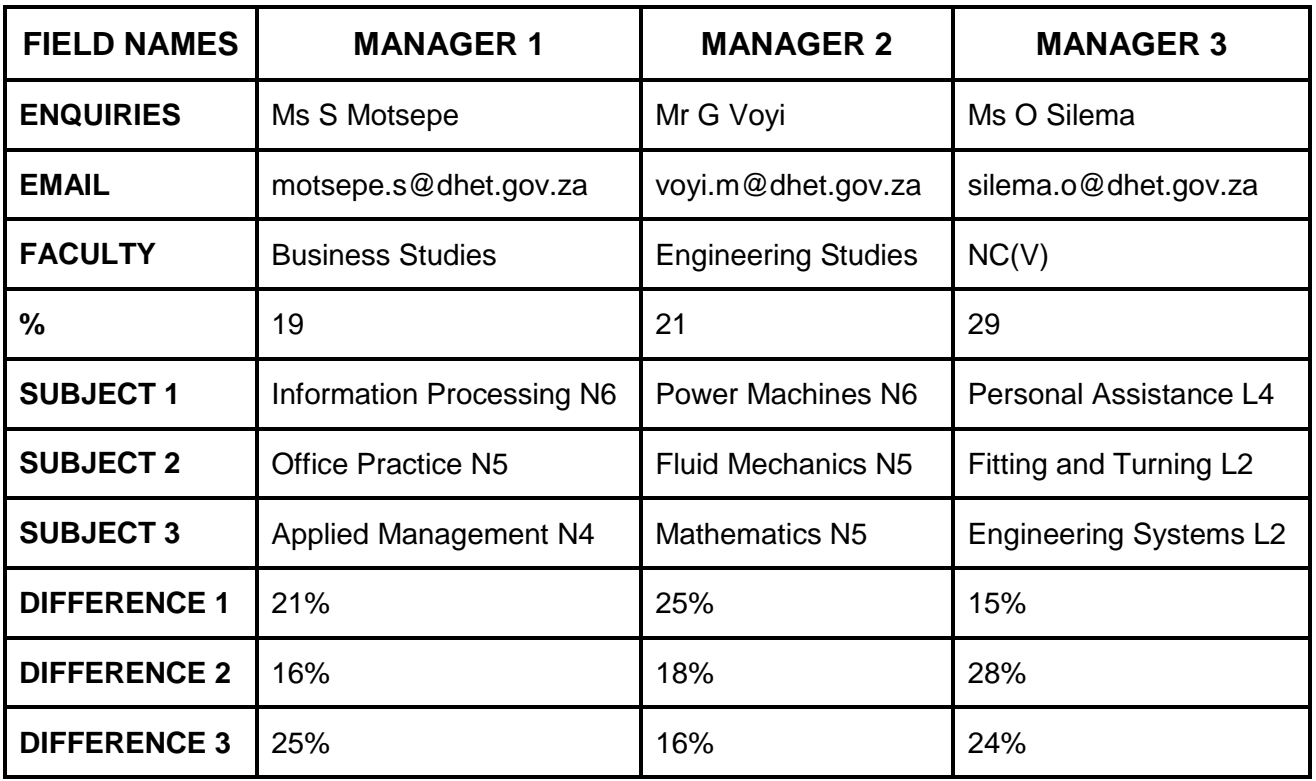

(10)

### **QUESTIONS 7B AND 7C: MAIL MERGE**

### **TIME: 12 minutes MARKS: 20**

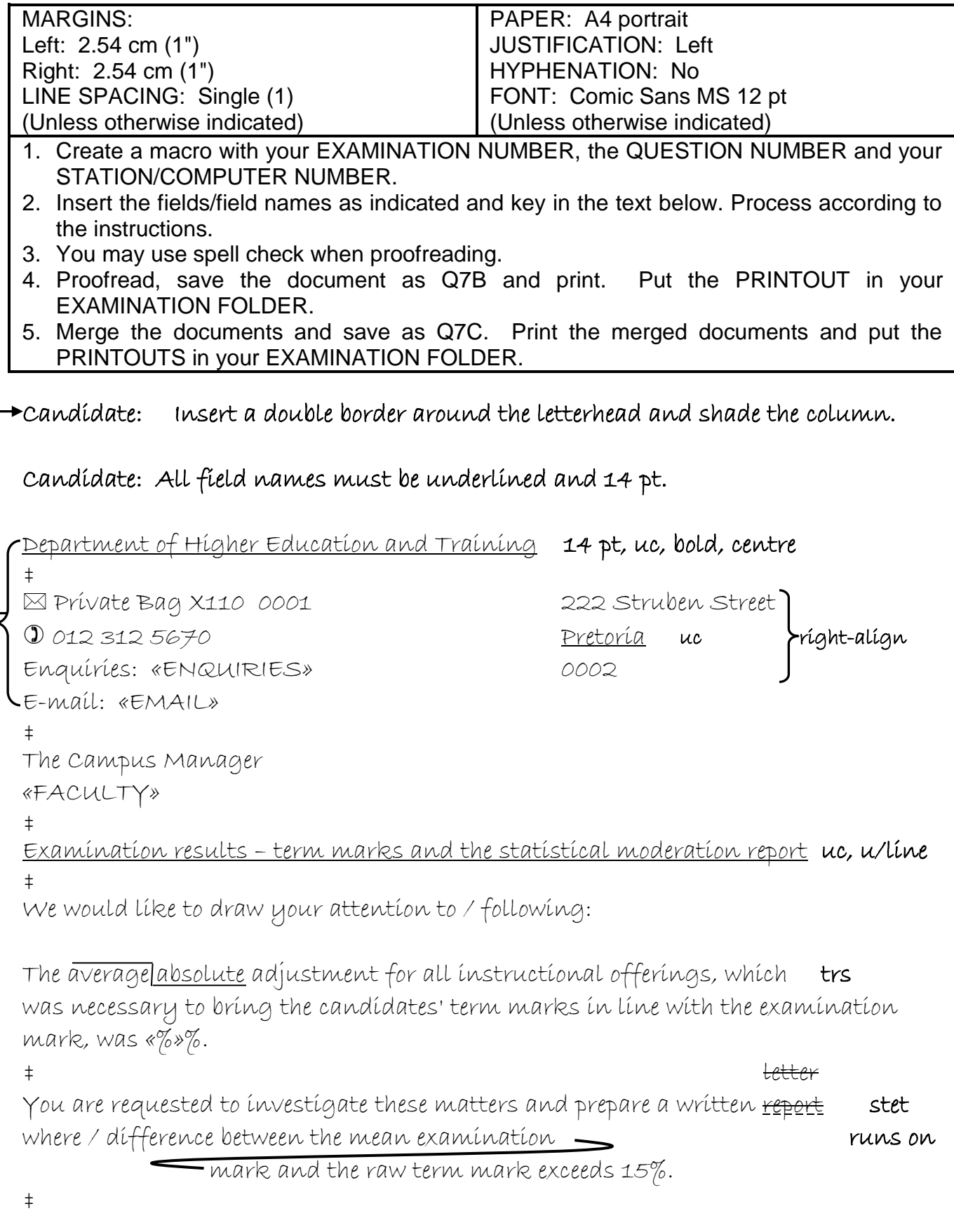

### **QUESTIONS 7B AND 7C: MAIL MERGE (CONTINUED)**

### Candidate: Column headings must be in capital letters, bold, centred and shade the row.

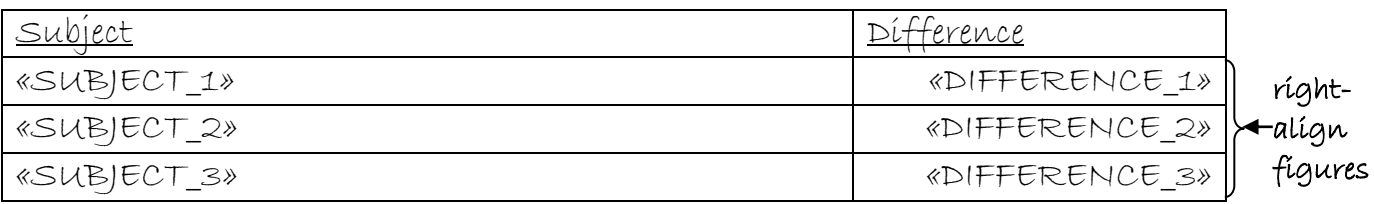

‡

Yours faithfully

‡ ‡

### Insert a leader dot tab stop on 8.89 cm/3.5"

Chief Director: Examinations uc, bold, italics

(20) **[30]**

### **QUESTION 8A: DISPLAY**

### **TIME: 9 minutes MARKS: 15**

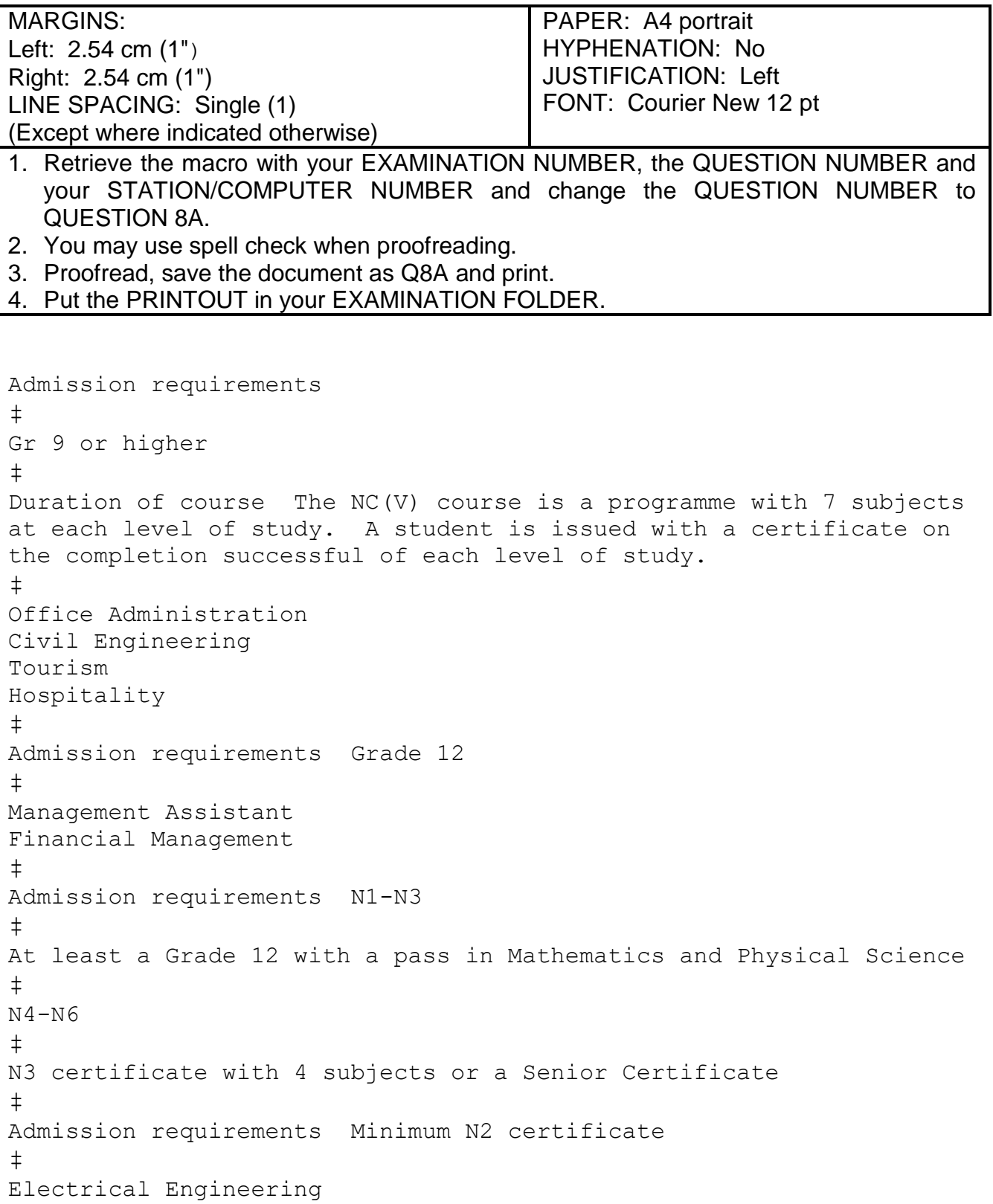

(15)

### **QUESTION 8B: DISPLAY**

### **TIME: 12 minutes MARKS: 20**

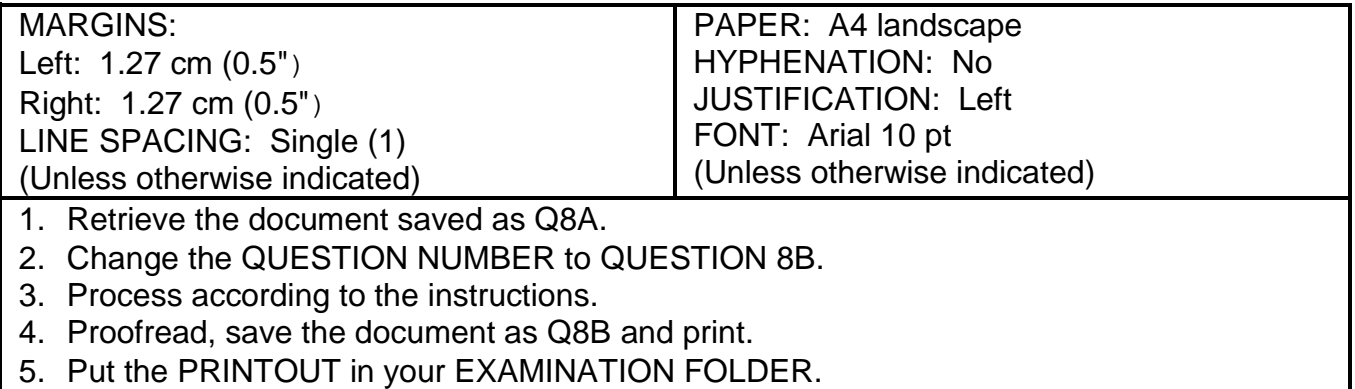

Candidate: Create columns as indicated.

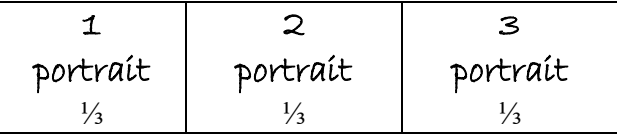

Insert a header in capital letters, Comic Sans 8 pt, bold and left-aligned with the following words: Department of Higher Education and Training

Insert a header in capital letters, Comic Sans 8 pt, bold, italics and right-aligned with the following words: Roseville College

Insert a footer in Comic Sans 8 pt and left-aligned with the following words: Website: [www.roseville.co.za](http://www.roseville.co.za/)

Insert a footer in Comic Sans 8 pt, bold and centred with the following words: Find us on Facebook and Twitter

Insert a footer in capital letters, Comic Sans 8 pt, italics and right-aligned with the following words: ISO 9001:2015

Candidate: Centre content in each column vertically and insert a border around content in each column.

### Column 1

Insert, Comic Sans 12 pt, uc, bold, centre and insert a border around text and shade  $NC(V)$ 

### **QUESTION 8B: DISPLAY (CONTINUED)**

‡ Admission requirements uc, bold, u/line [Gr 9 or higher NP in full ‡ Duration of course **uc, italics, right-aligned [**The NC(V) course is a programme with 7 subjects at NL in words, uc each level of study. **[**A student is issued with a NP certificate on the completion successful of each level of study. trs ‡ Insert, Comic Sans 10 pt, sp caps, bold, centre and insert a border around text and shade Programmes ‡ Insert, sort subjects alphabetically and insert any bullets Finance, Economics and Accounting Information Technology

Office Administration Civil Engineering Tourism Hospitality

### Column 2

Insert, Comic Sans 12 pt, uc, bold, centre and insert a border around text and shade Programme 191 ‡ Admission requirements uc, bold, u/line [Grade 12 NP ‡ Insert in capital letters, bold and centre Business Studies ‡ Insert, Comic Sans 10 pt, sp caps, bold, centre and insert a border around text and shade Programmes ‡ Candidate: Insert any bullets Management Assistant<sup>1</sup> Insert footnote 1, Arial 8 pt, with the words: Computer Applications Technology Grade 12 is a prerequisite for course Financial Management<sup>2</sup> Insert footnote 2, Arial 8 pt, with the words: Accounting Grade 12 is a prerequisite for course

### **QUESTION 8B: DISPLAY (CONTINUED)**

Insert Hospitality and Catering Services ‡ Duration of course uc, italics, right-aligned N4-N6 (6 months per level)<sup>i</sup> Insert endnote 1, Arial 8 pt, with the words: National Diploma: N6 plus 18 months' practical experience ‡ Engineering Studies capital letters, bold, centre ‡ Admission requirements uc, bold, u/line [N1-N3 NP bold  $\frac{9}{2}$ [At least a Grade 12 with a pass in Mathematics and NL italics Physical Science italics italies ‡ N4-N6 bold N3 certificate with 4 subjects or a Senior Certificate in full, uc ‡ Insert Duration of course uc, italics, right-aligned N4-N6 (4 months per level)<sup>ii</sup> Insert endnote 2, Arial 8 pt, with the words: National Diploma: N6 plus 24 months' practical experience Insert, Comic Sans 12 pt, uc, bold, centre and insert a border around text and shade Practical Training ‡ Admission requirements uc, bold, u/line [Minimum N2 certificate NP Insert, Comic Sans 10 pt, sp caps, bold, centre and insert a border around text and shade [Programmes NP ‡ Candidate: Insert any bullets Electrical Engineering Insert **Electronics** Automotive Training Clothing Production Learnerships and Skills ‡ Duration of course uc, italics, right-aligned [4 months per level NL

### **QUESTION 9A: AFRICAN LANGUAGE**

### **TIME: 9 minutes MARKS: 15**

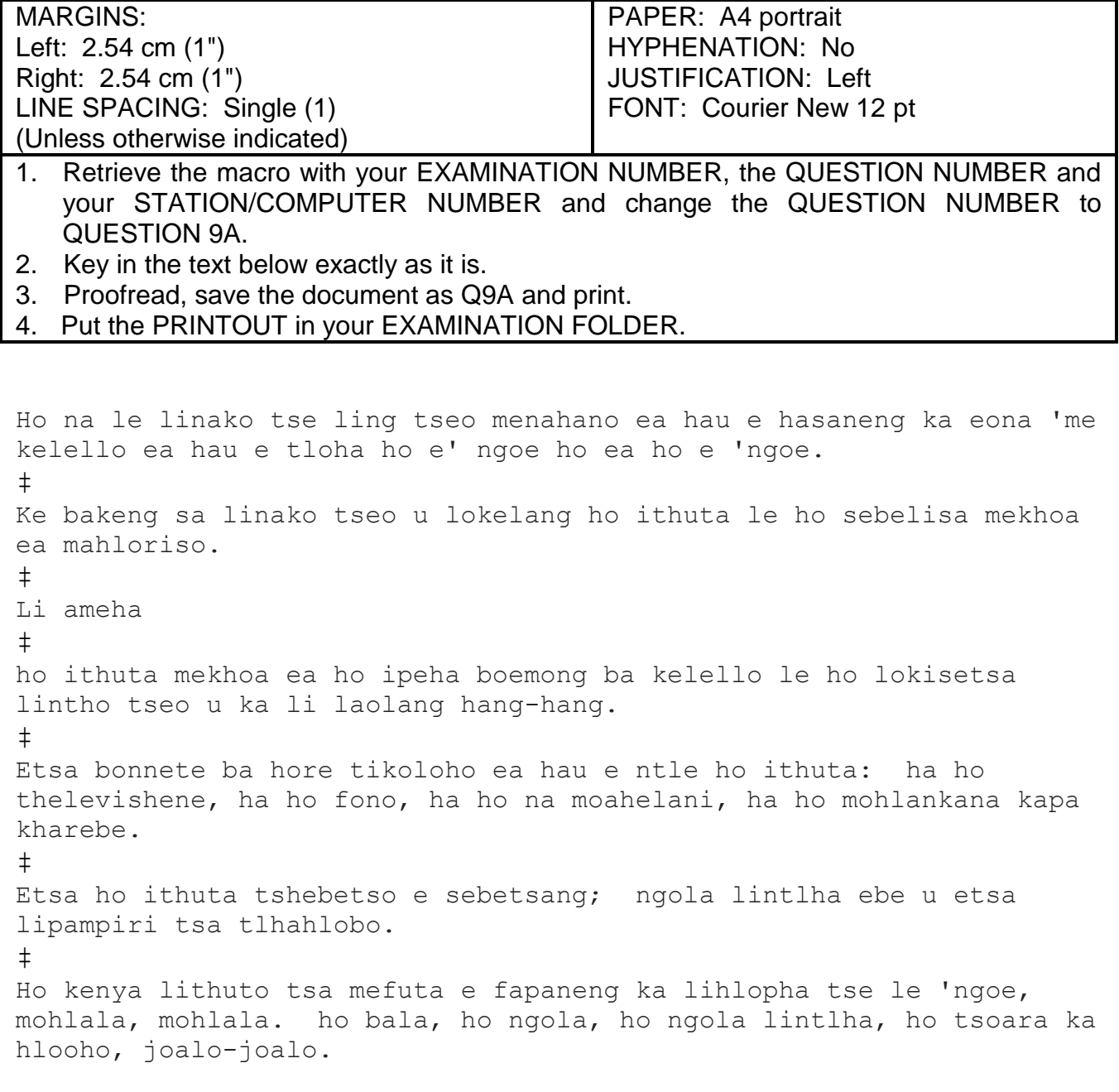

(15)

### **QUESTION 9B: AFRICAN LANGUAGE**

### **TIME: 12 minutes MARKS: 20**

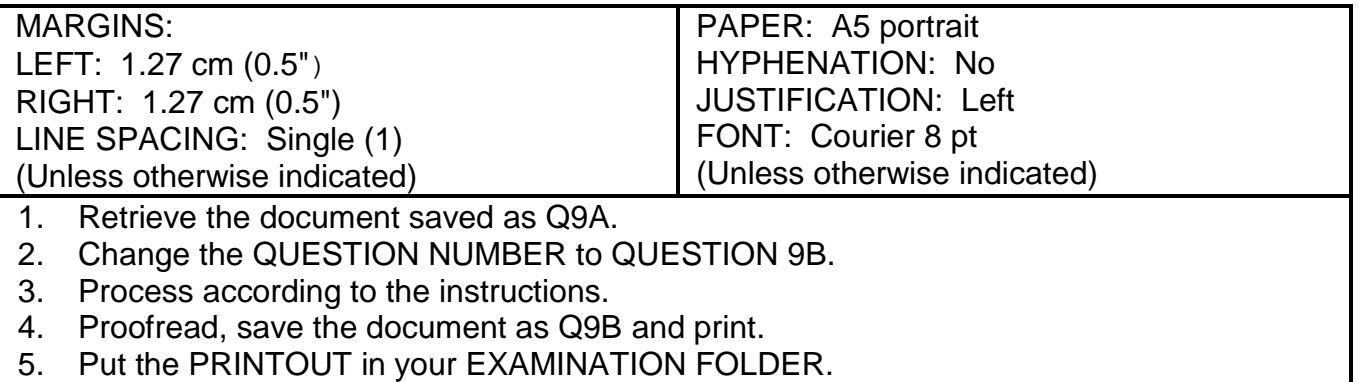

Insert a page border.

Insert a page number, starting with 10, 8 pt, top, centred

### Insert a header, Arial Narrow 8 pt, capital letters, bold, double underlined, left-

### aligned

Mekhoa ea ho imela

### Insert a footer, Arial Narrow 8 pt, u/line, left-aligned

Matsoenyeho a teko le mokhoa oa ho sebetsana le oona

### Insert, Rockwell 16 pt, sp caps, bold, italics, centre

Litlhahiso tsa ho ithuta

‡

### Candidate: Change the following paragraphs to one paragraph and justify.

Ho na le linako tse ling tseo menahano ea hau e hasaneng ka eona 'me kelello ea hau e tloha ho e' ngoe ho ea ho e 'ngoe. Ke bakeng sa linako tseo u lokelang ho ithuta le ho sebelisa mekhoa ea mahloriso. Li ameha ho ithuta mekhoa ea ho ipeha boemong ba kelello le ho lokisetsa lintho tseo u ka li laolang hang-hang. bold, italics, u/line ‡

### Create TWO columns

Copy QUESTION 6

### **QUESTION 9B: AFRICAN LANGUAGE (CONTINUED)**

### Column 1

### Replace bullets with numbers (1., 2., etc.) and indent.

- Sheba lintho tse ka kelellong ea hau pele u ithuta, ebe u beha lethathamo lena ka lehlakore.
- Ithute ka nako e le 'ngoe letsatsi ka leng.
- Beha timer ea hora, u se ke ua itumella ho khaotsa ho ithuta ho fihlela e fela  $\Lambda$  (palo ea mathata a lokelang ho rarolloa, maqephe ao u lokelang ho a bala, joalo-joalo).
- Nka mekhelo.
- Beha lipakane tsa thuto ea hau ea nako eo e leng ea sebele.

### Insert column break

### Column 2

- Ithute sebakeng se hole le litsitiso tse kang laebraring, sebaka sa ho phomola ho ithuta, kapa sekolo se se nang letho.
- Etsa bonnete ba hore u na le sohle seo u se hlokang pele u qala.
- Etsa bonnete ba hore u robetse ka ho lekaneng, u ja hantle, 'me u ikoetlisa kamehla.
- Ho tseba seo u ithutang sona ho bohlokoa bophelong ba hau. ʎ Tlosa maqhama pakeng tsa lintho tseo u se u ntse u le hona joale.

### Candidate: Change to ONE column

‡

Insert, 12 pt, uc, bold, italics, right-aligned

Ke habohlokoa haholo

‡

### Candidate: Insert any bullets and indent

Etsa bonnete ba hore tikoloho ea hau e ntle ho ithuta: ha ho thelevishene, ha ho fono, ha ho na moahelani, ha ho mohlankana kapa kharebe.

### **QUESTION 9B: AFRICAN LANGUAGE (CONTINUED)**

Etsa ho ithuta tshebetso e sebetsang; ngola lintlha ebe u etsa lipampiri tsa tlhahlobo.

Ho kenya lithuto tsa mefuta e fapaneng ka lihlopha tse le 'ngoe, mohlala, mohlala.  $\Lambda$  (a) ho bala,  $\Lambda$  (b) ho ngola,  $\Lambda$  (c) ho ngola lintlha,  $\Lambda$  (d) ho tsoara ka hlooho,  $\int$ joalo-joalo. Insert in bold with TWO letter spaces

> (20) **[35]**

**TOTAL SECTION B: GRNAD TOTAL: 100 300**